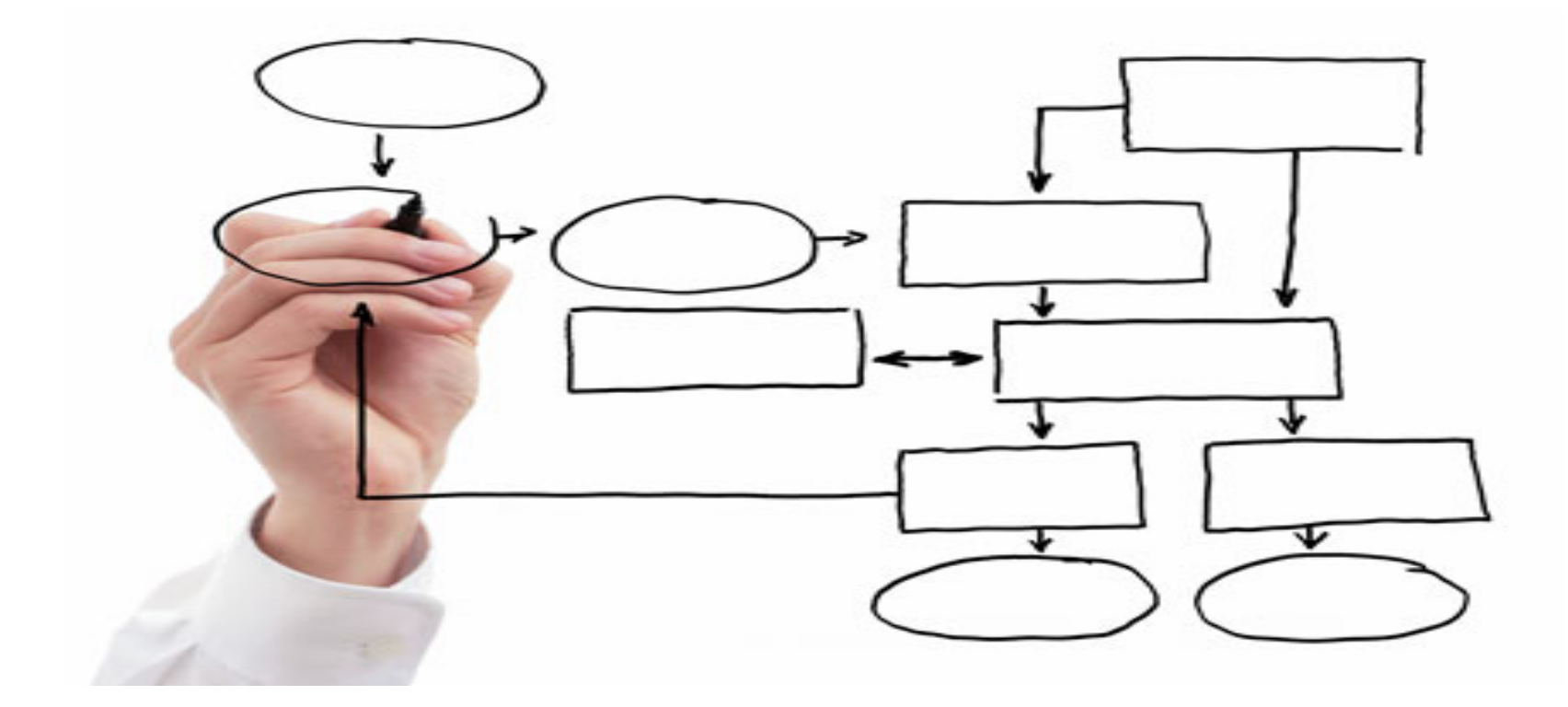

MIS 5121: Enterprise Resource Planning Systems Week 4: Types of Controls, Order to Cash *Process* 

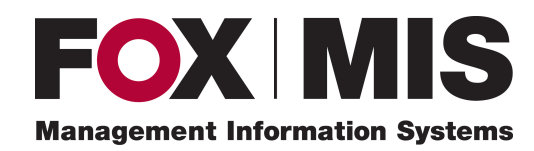

**Edward Beaver** Edward.Beaver@temple.edu

## Control Failure: MarCon, Inc.

- Background:
	- $\cdot$  Idaho Contractor construction company
	- ❖ Participated in Small Business Admin (SBA) and Dept. of Transportation Disadvantaged Business Enterprise (DBE) Program
	- ❖ Awarded \$2.5 MM federal contracts, \$15 MM contracts from Idaho and Utah because of these programs
- Control Failures: 1997 - 2006
	- ❖ Concealed income by diverting customer payments of used material sales to separate bank account
	- $\clubsuit$  Unreported sales not reported to accountant (organized company business affairs to conceal)
	- ❖ Profit never reported on personal or business tax returns
	- $\clubsuit$  Artificially lowered net worth by having company pay for personal expenses (e.g. renovations, landscaping of home) and transferring assets to others
	- ❖ Omitted, deleted, altered and incorrectly categorized entries in company financial books and record

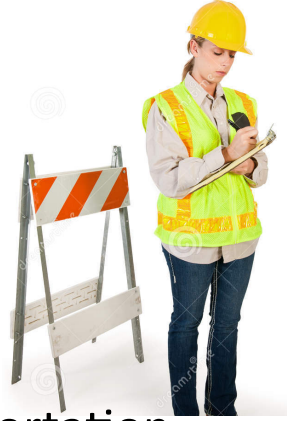

## Control Failure: ACL Technologies, Inc.

- Results / Outcomes:
	- ❖ Fraudulently qualified for SBA and DBE programs
	- \* Majority stockholder (female) convicted by federal jury in 2013 22 counts (false tax returns, fraud, ...)
		- $\cdot$  84 months in prison, 3 years supervised release
		- $\div$  \$90,000+ restitution to IRS, \$30,000+ to Idaho Disadvantaged Business Enterprise (DBE) Program
		- $\cdot$  Prior to sentencing, Repaid restitution \$3,000,000+
	- \* Minority stockholder convicted of lessor charges (conspiracy, obstruction of justice)
		- ❖ Sentenced at later date

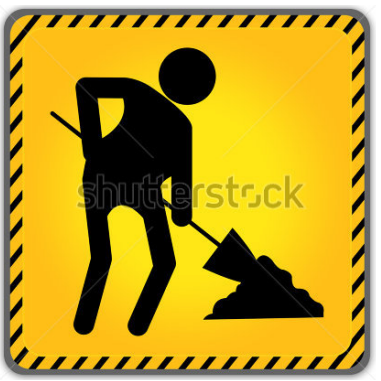

- References / Links:
	- ◆ http://www.irs.gov/uac/Examples-of--Corporate-Fraud-Investigations-Fiscal-Year-2014

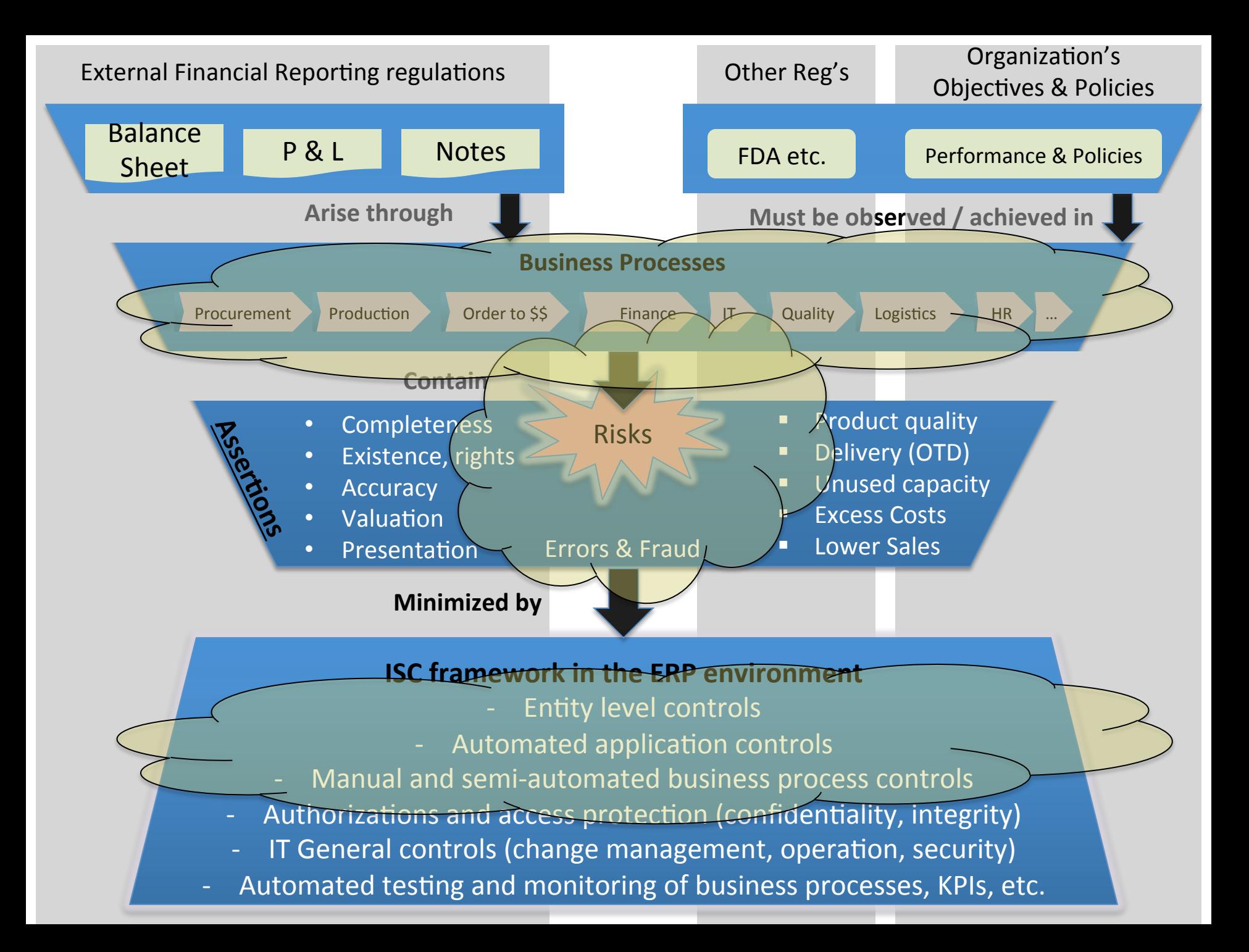

## Business Process Controls

# Order to Cash (OTC, O2C)

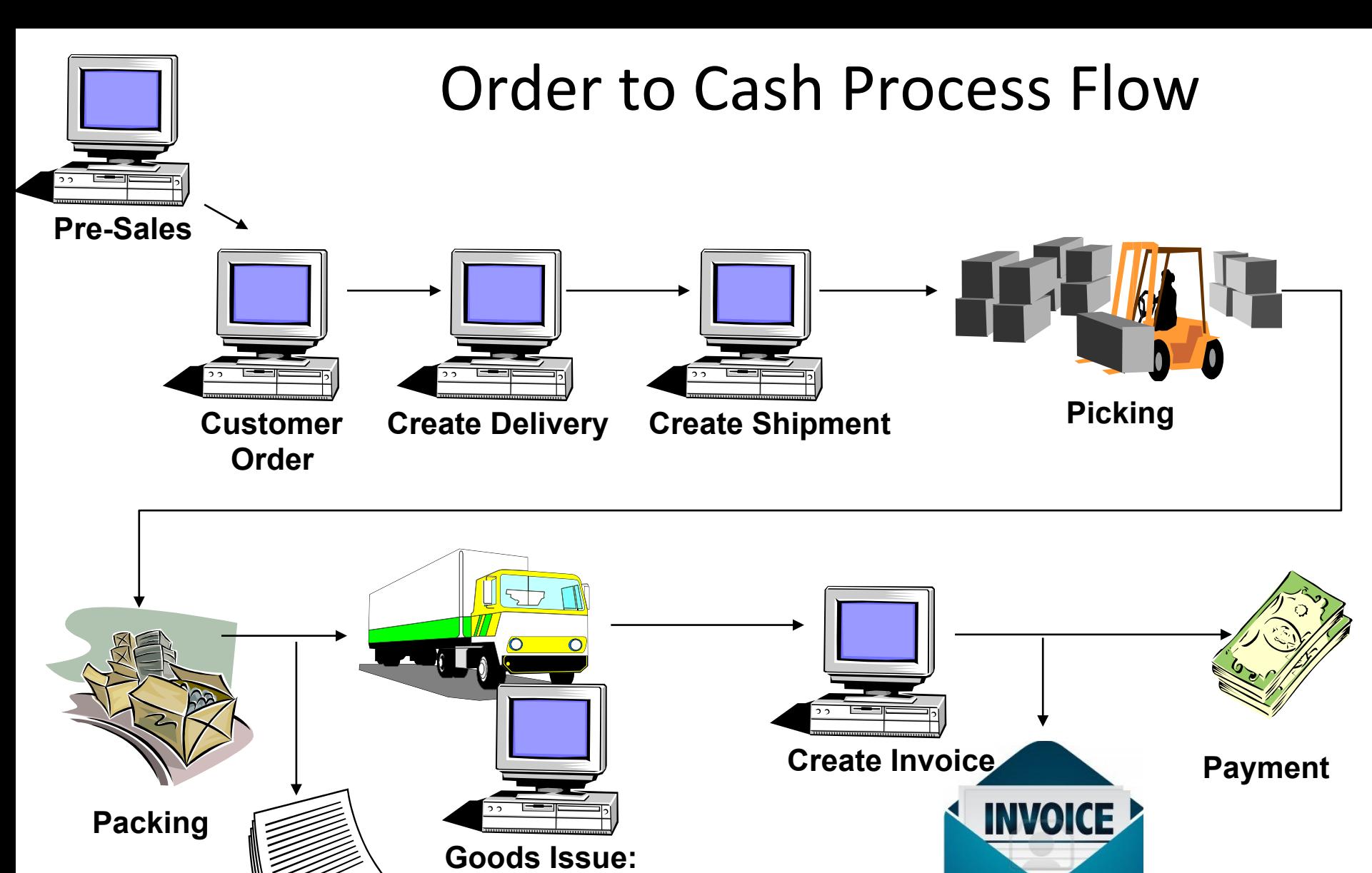

**- Update Inventory** 

**Shipping Documentation**  **- Post General Ledger** 

### Order to Cash at GBI

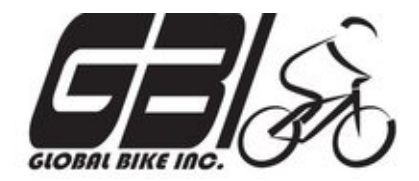

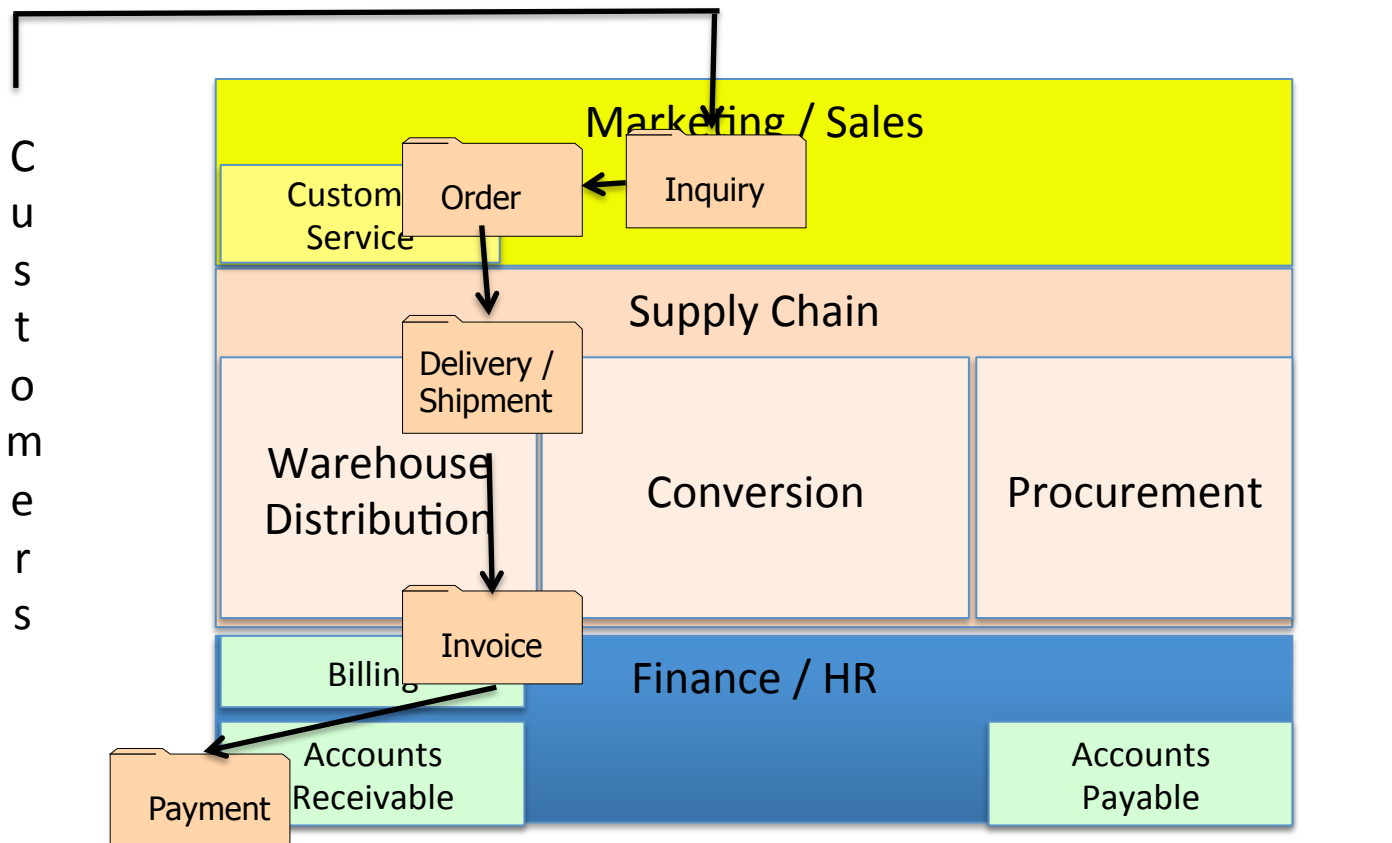

S u p p l i e r s

## SAP Organization Structure

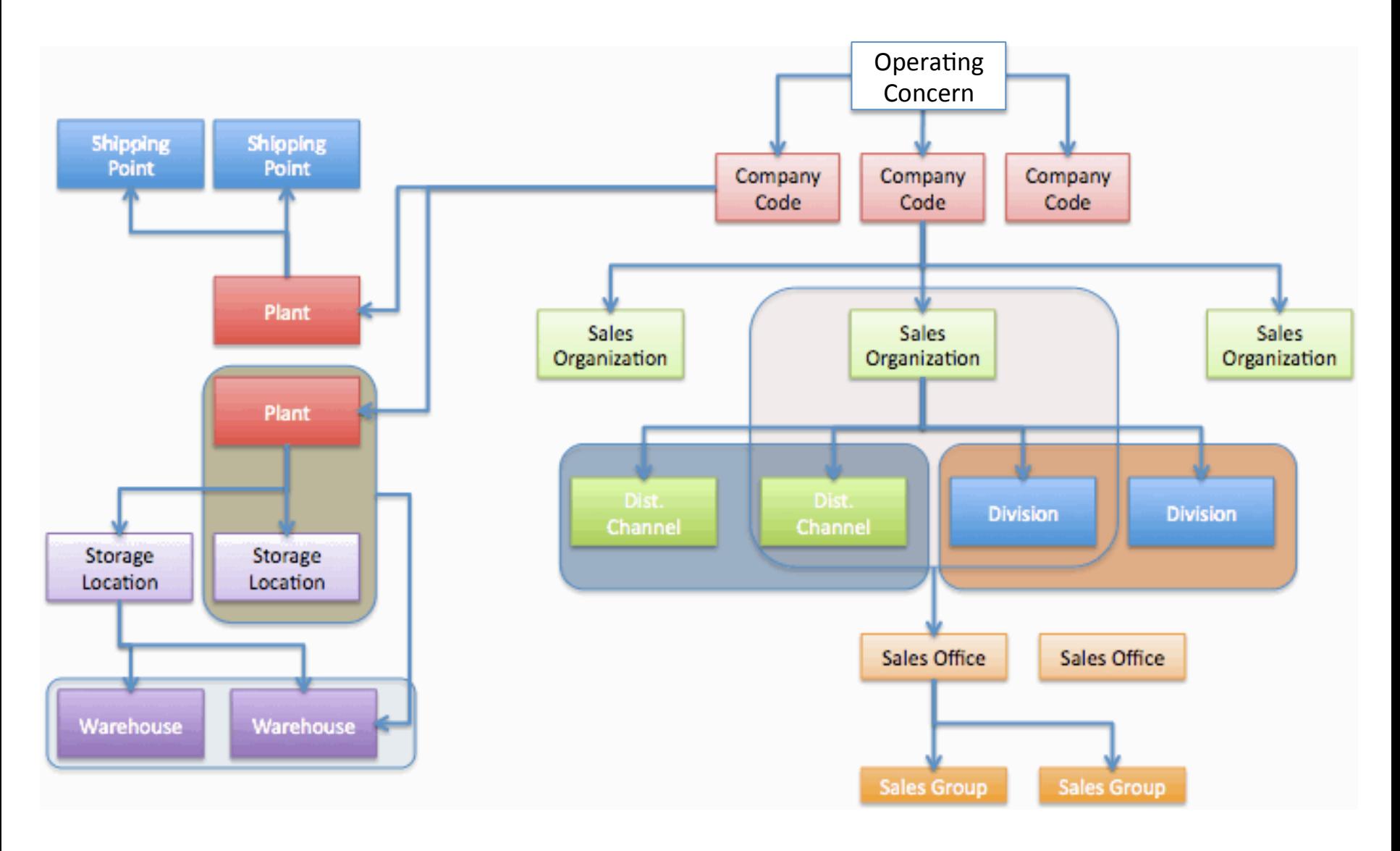

#### Order to Cash: Document Flow

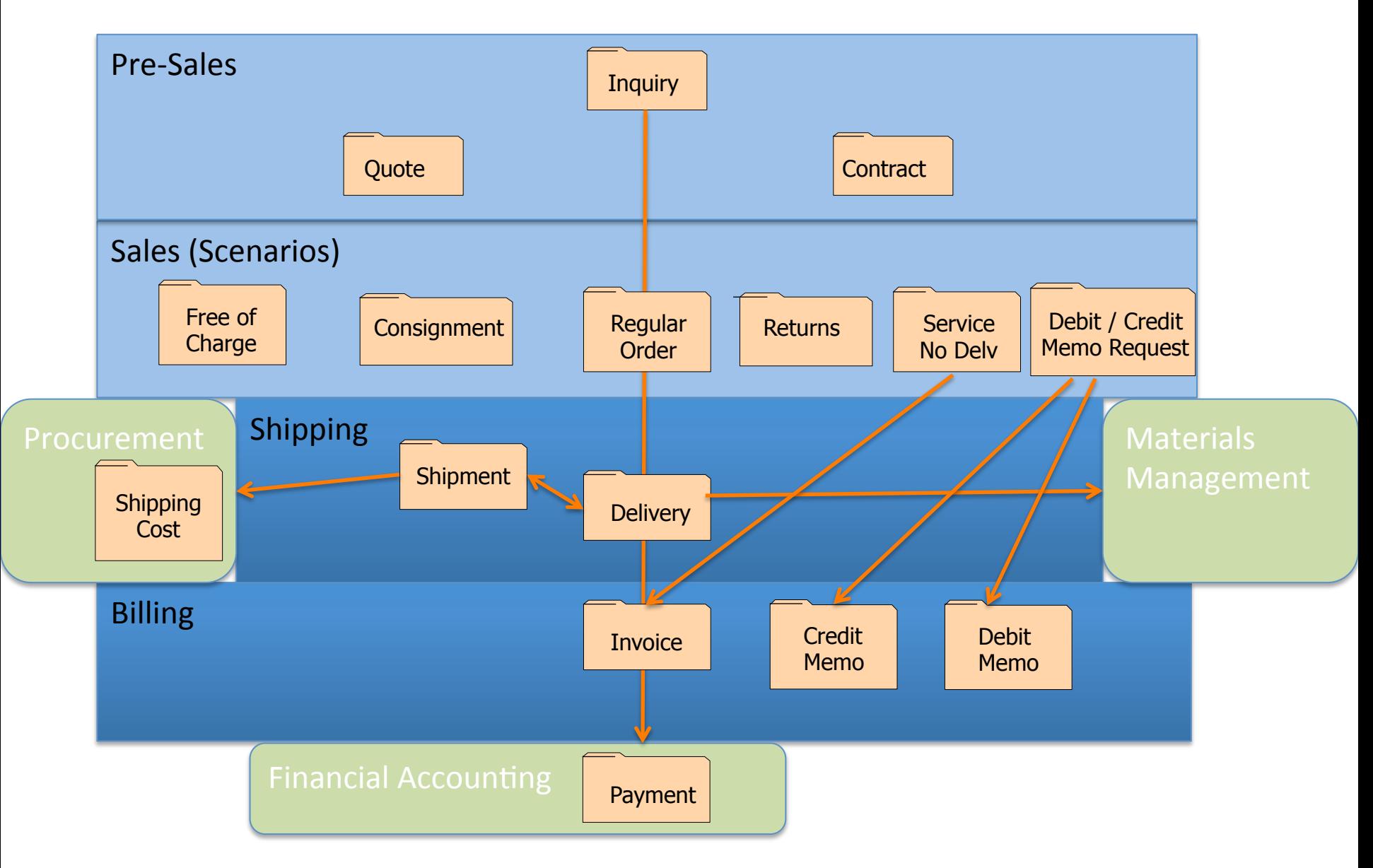

#### Order to Cash: Pre Sales

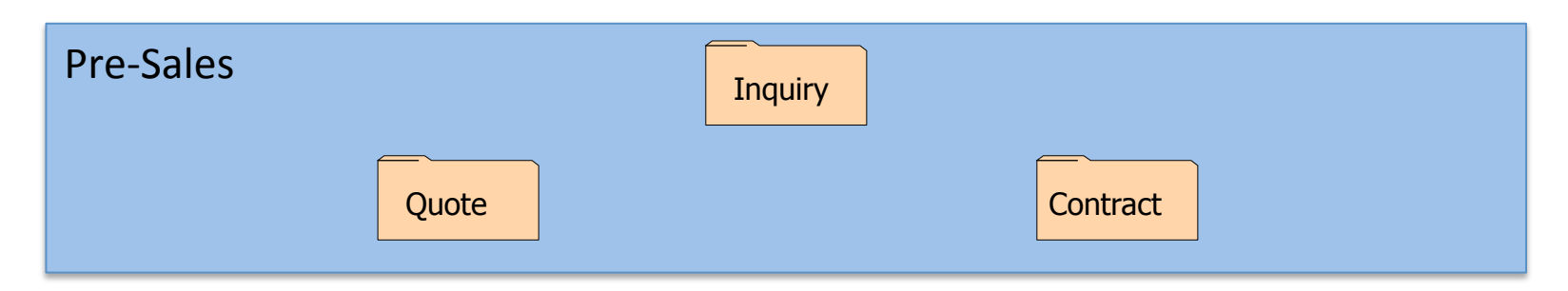

- Execution only after converted to order document
- Inquiry: typically not binding
- Quote:
	- Can be binding
	- $-$  Defined time
	- Credit Check?
- Contract:
	- $-$  Quantity and / or value
	- Defined from / to dates
	- Credit Check?

#### Order to Cash: Order Scenarios

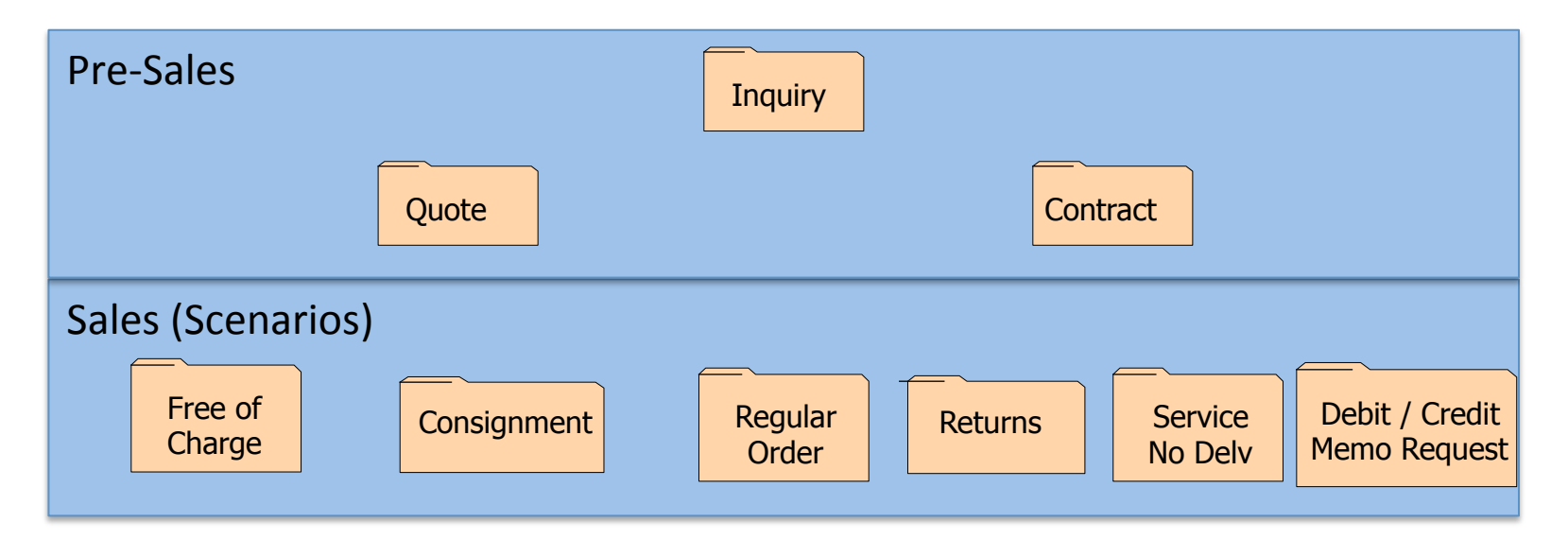

## The Many Flavors of Sales Order

- Standard Orders
- Free of Charge (samples, compensation)
- Services / Not delivery related
- Consignment
- Miscellaneous Sales (Assets, RM's, Leases, etc.)
- Returns
- Debit memo
- Credit Memo
- Rebate Settlement
- Special country / tax scenarios

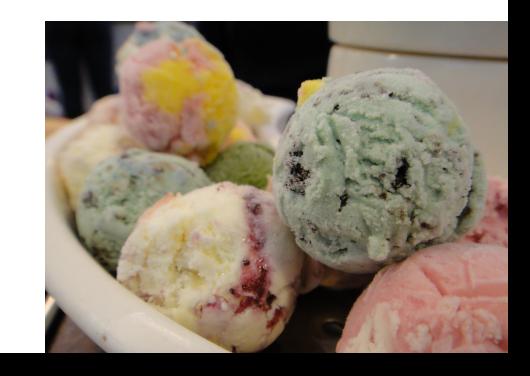

## Sales Document Type

- Similar in concept to order type
- Required during order / sales document entry
- Configuration parameters doc type dependent:
	- $-$  Subsequent documents required (Delivery, invoice)
	- Number range used
	- $-$  Screens displayed for data input
	- Link to pricing details
	- $-$  If reference to prior document is required (e.g. return)
	- $-$  Is customer number required (usually)
	- $-$  Auto blocked for delivery or billing
	- Credit check performed

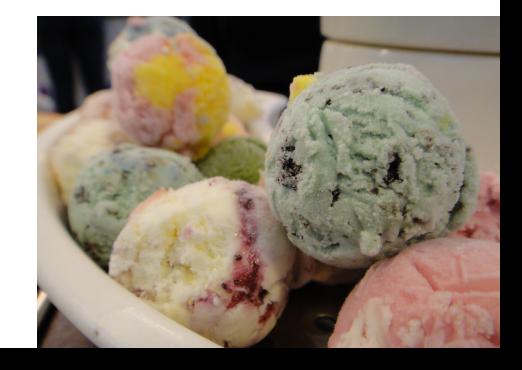

#### **Customer Order**  Create Order Processing Flow **Pre-Sales ATP Determine Price Ship-to Customer Master Sold-to Other Partners Basic, Company, Sales Org Views** *XD0x*  **Customer Material Info Record (CMIR)**  *VD5x*  **Plant View Material Master Basic View Sales Org View** *MM0x VK1x*  $\begin{bmatrix}$  Determine  $\end{bmatrix}$  Determine **Route**  *0VTC* **Output**  *VV1x*  **Credit Check Global Trade**

# Pricing & Conditions

#### **Determine Price**

- All components of 'Value' (external and internal)
	- Price
	- Discounts / surcharges
	- Rebates / Commissions

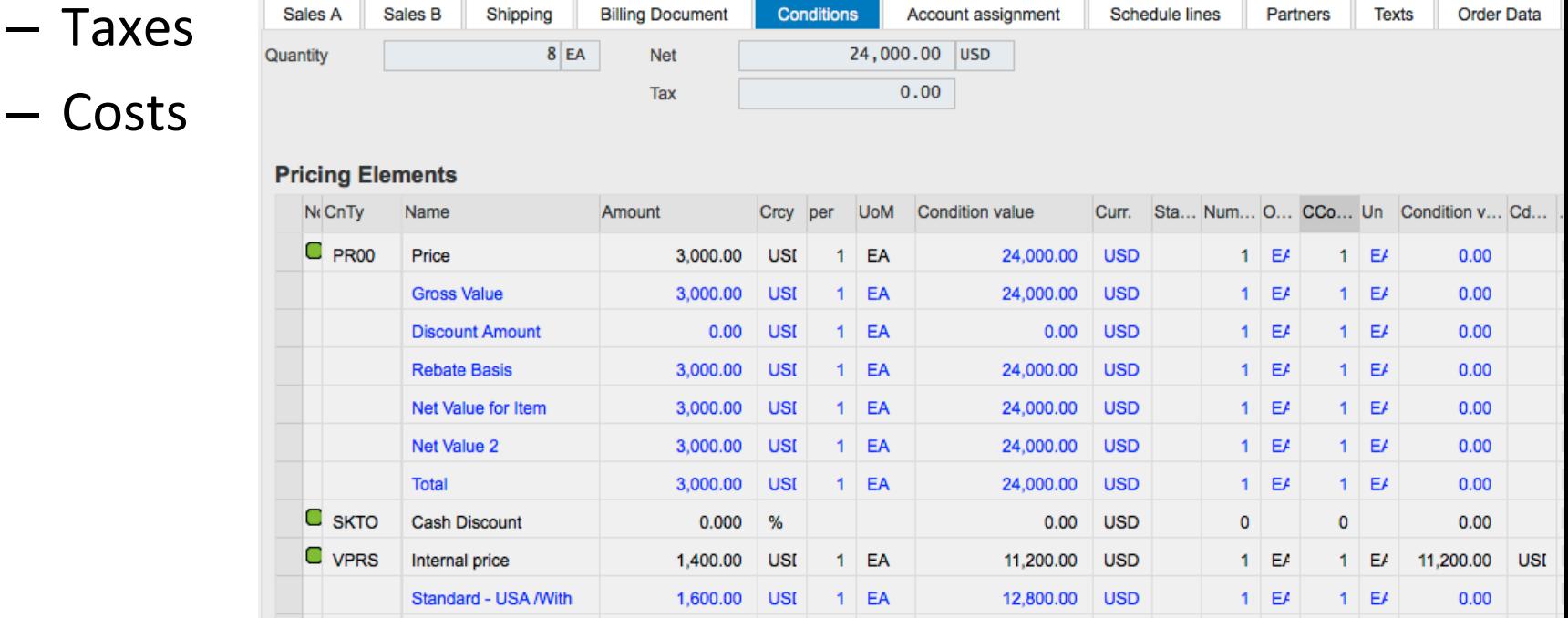

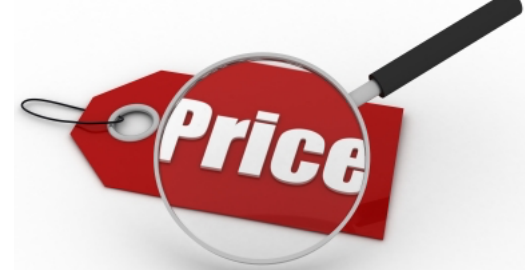

## Pricing & Conditions

- Condition Technique (used in other areas of SAP)
	- Configurable
	- $-$  'Price's stored in condition records
		- By Key sequence (grouping of values) e.g. sales org, customer, material, ...
		- Can include scales (price breaks)
		- Effective date and expiration date
	- $-$  Define 'rules' for finding applicable condition record
		- Sequential search (most specific to most generic) search using condition key values from sales order
- Next slides: GBI order -> Pricing Analysis

#### **Analysis Pricing**

J.

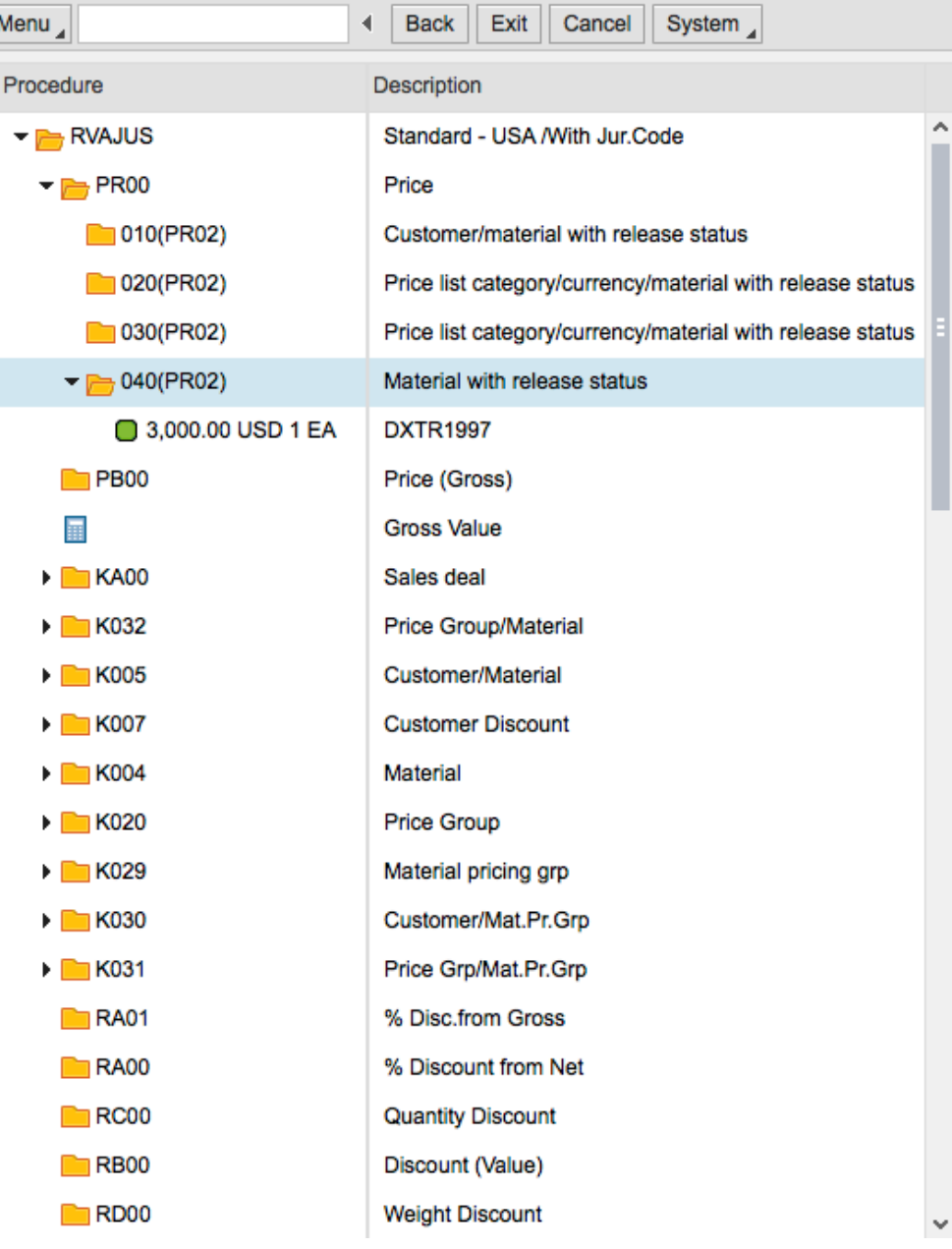

#### Access details 040 (PR00)

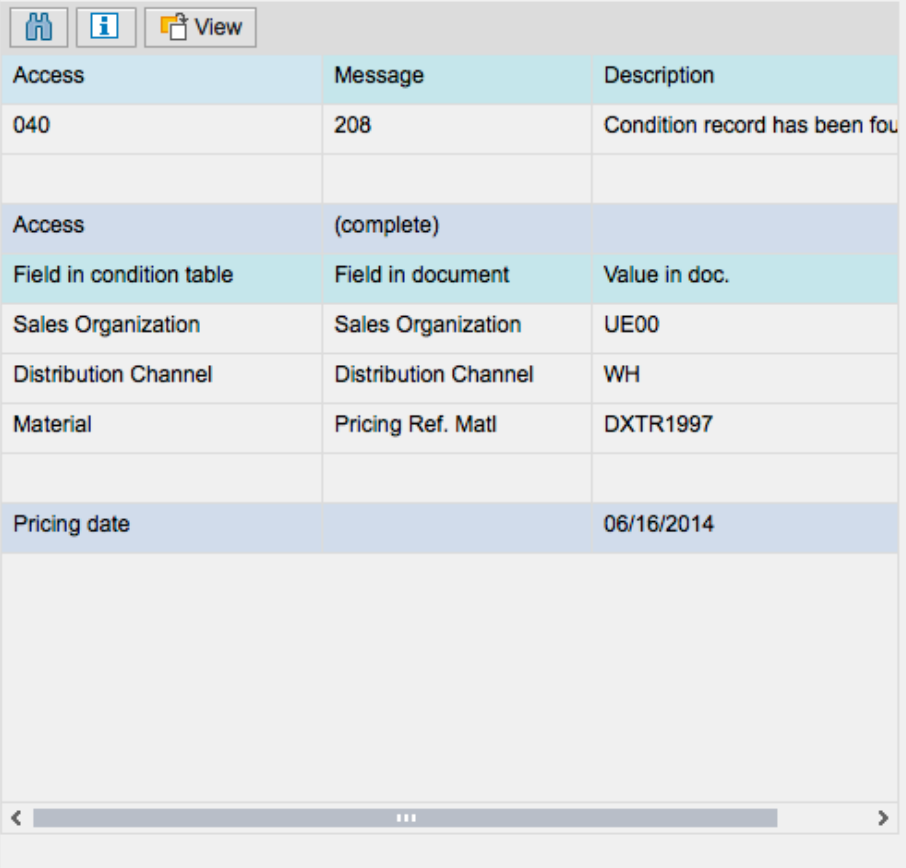

 $\cdots$ 

No more information is available.

#### **Analysis Pricing**

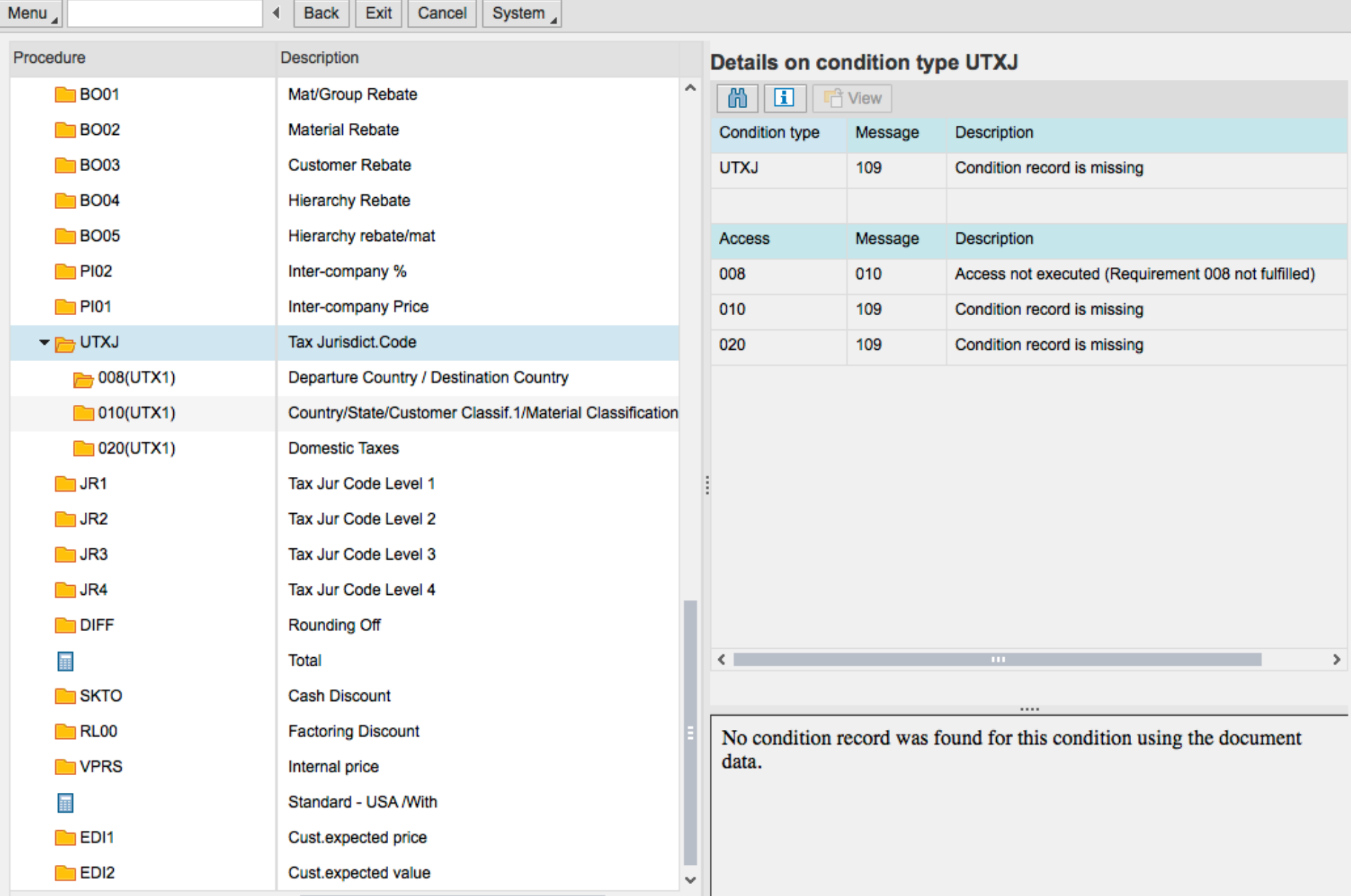

## Credit Management

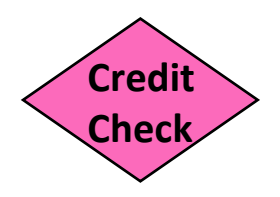

- Credit checks
	- $-$  Various criteria: limits, exposure, risk category, credit control area ...
	- $-$  Can (should) be automatic -> blocks order, error messages
	- $-$  Checks include 'open' documents (orders, deliveries, invoices, receivable items
	- $-$  Static: credit limit & categories vs. all open
	- $-$  Dynamic: looks at all over defined horizon
- Correct sales documents have credit checks
	- $-$  Sales document type and Item Category dependent
- Credit Management procedures
	- New Customers
	- $-$  Periodic review of credit parameters
	- $-$  Order Approval: continual review / decisions from list of holds
- Credit Card Processing

## Available to Promise  $\left\langle \right\rangle$  ATP

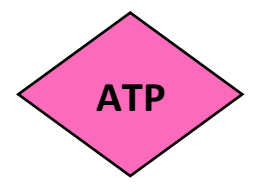

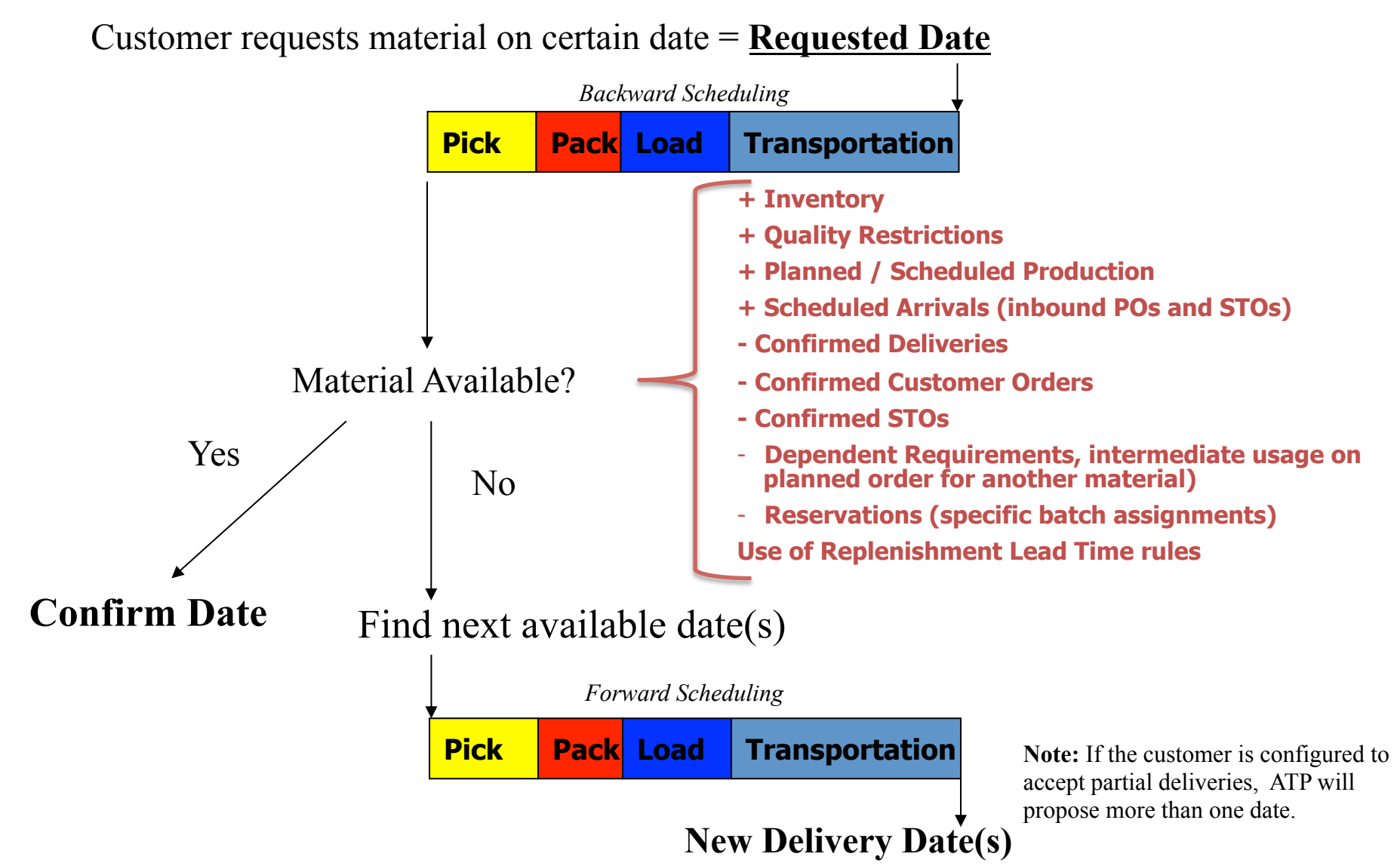

## Available to Promise

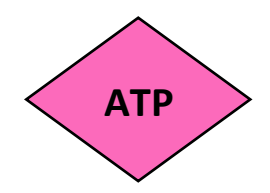

- Dynamic / Real-time
	- Changes made in SAP throughout the enterprise immediately reflected in calculation
	- Existing materials 'net' requirements are considered during the calculation
- Commitment to customer in real-time
	- $-$  ATP functionality enables commitment of expected delivery dates and quantities while the customer is on the phone
- First come-first serve
	- ATP creates a material reservation
	- Material not 'reserved' at a detailed level (e.g. A TP does not reserve a specific batch for an order, rather, available quantities are reduced)
- Controlled through configuration settings
	- Scope of check/Checking rule
- Relies on master data inputs for ATP calculation
	- Material: availability check, RLT, planned delivery time, production time, GR time
	- Customer: delivering plant, order combination, delivery options
- Integration with Materials Management
	- Inventory
	- Planning

# Global Trade / Other

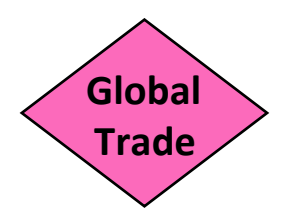

- Embargo Checks
- Denied / sanctioned parties
- Commodity classifications (I/E)
- Export and Import Licenses
- Customs Calculation, Processing
- Country of Origin Preference (e.g. NAFTA)
- Related reporting (Gov't)
- Other Regulations (e.g. EHS)

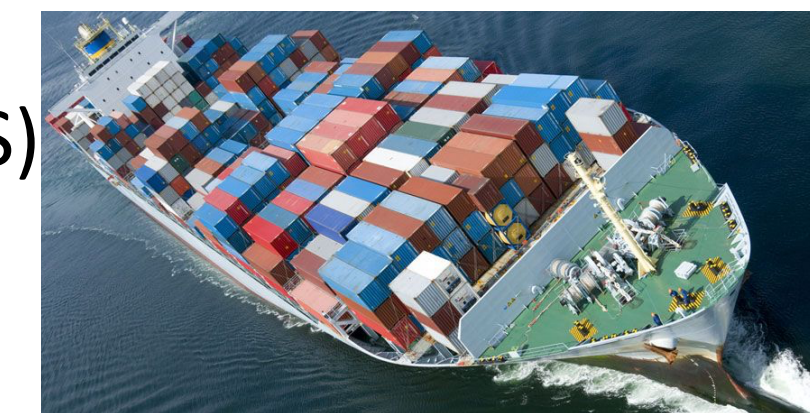

## **Other Order Controls**

- **Incompletion Procedures:** assure the completeness of entered data
	- ◆ Header and Item-level by Sales Document type. Fields include:
		- ◆ PO Number
		- ◆ **Incoterms**
		- ◆ Payment terms
		- ◆ Quantity
		- ◆ **Net value**
		- ◆ **Plant/Shipping point**
- ◆ **Blocks** 
	- ◆ On sales order to prevent:
		- ◆ Delivery creation
		- ◆ Billing / invoice creation
	- ◆ **Central blocks on Customer Master**

## Class Exercise

- Small groups Assigned sub-process
	- 1. Pre-Sales
	- 2. Order Processing
	- 3. Price Management
	- 4. Credit Management & ATP
- Assignment:
	- $-$  List 4 Internal Control Risks that might exist in assigned sub-process
	- $-$  For 1 of the risks  $-$  define a control to minimize the risk
- 8 Minutes

### **Report Back**

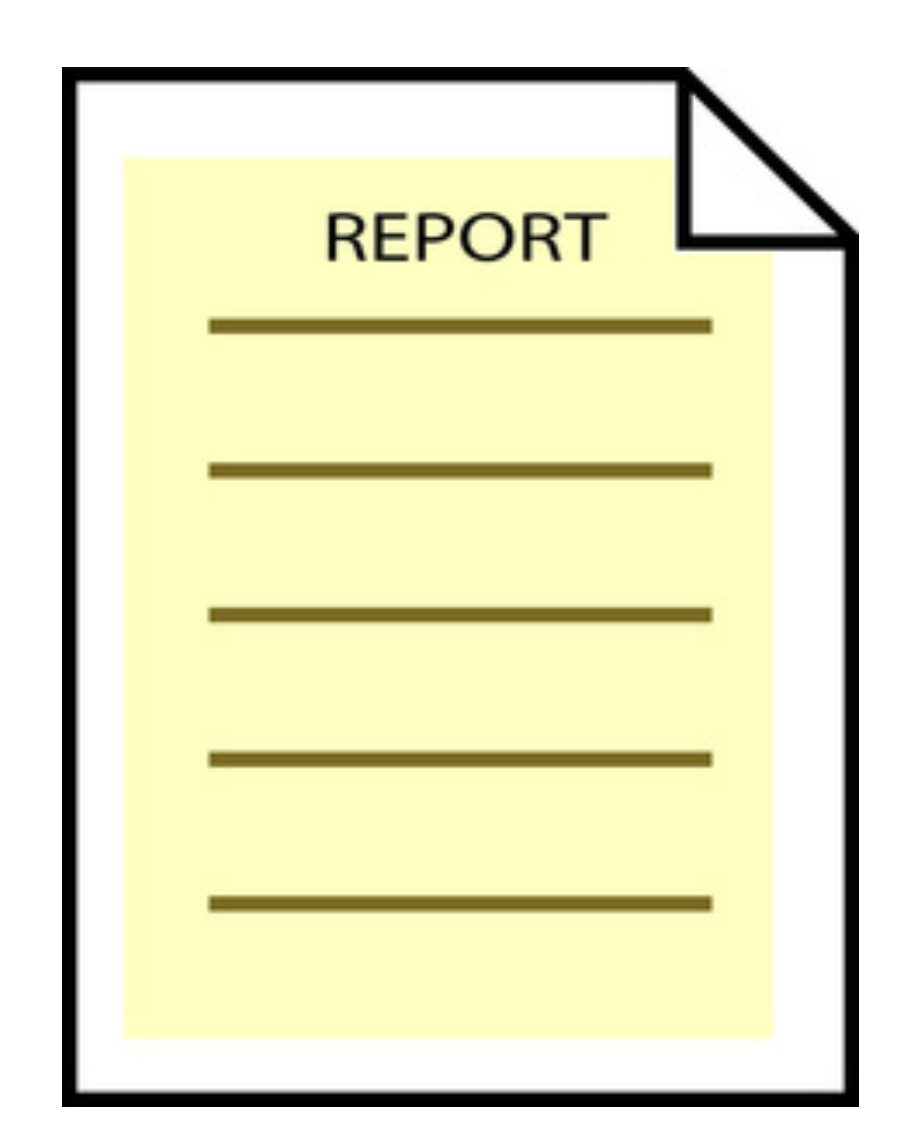

## Order to Cash (a) : Common Risks

**Order Processing** 

- **Creation of fictitious Customers**
- Delivery / Ship-to address modification
- Orders not correctly Authorized

Pricing 

- Inadequate price negotiation
- Prices not authorized (kickbacks)
- Goods and services are provided only at authorized prices and on authorized terms
- Unauthorized surcharges / discounts including kickbacks
- Unauthorized rebates / commissions

Credit (More a profitability, cash flow vs. external control issue)

- Goods and services are only supplied to customers with good credit rating **Other**
- Import / export control violations
- Transactions have been recorded in the in-correct period
- Sales transactions are not properly classified in accounts

## Order to Cash (a) : Common Controls

**Order Processing** 

- Sales recorded only with approved sales order form
- An open-order files is maintained and reviewed regularly (e.g. unfilled orders, aged orders)
- Assure Free of charge / sample of sales orders for properly approved, classified
- No manual sales transactions
- Contractual return and warranty provisions that are clearly spelled out in the sales contract
- Record returns on pre-numbered documents that are monitored to assure they are all recorded promptly
- Credits / Debits / Returns fully authorized

#### Credit

- Formal Credit Policy (Written, taught, monitored)
- Periodic review of the credit policy by key executives
- New Customer policy, standard credit default settings. Orders not accepted unless credit limits reviewed first
- Automated credit checks on all orders, orders on hold if not.
- Special approval for large and/or unusual transactions
- Periodic review of all standing credit data. Authorization by senior staff required for changes

#### Pricing

- Authorized price lists and specified terms of trade in place
- Price setting and price change policy (Written, taught, monitored)
- Compare prices and terms on a sample of sales invoices to the authorized price list and terms of trade
- Limited / no manual pricing of orders

General / Other

- Segregation of duties
- Limiting access to the files to authorized individuals

## Reference

• Checklist: Standards of Internal Control: Invoice processing (IOFM)

## Reading Assignment Questions:

- What kind of controls would you implement to ensure the completeness and accuracy of sales documents?
- Sometimes I still confuse with different types of checks. What are the types of checks? How to differentiate?
- In SAP, what type of scheduling is used when the stock is unavailable?
- Can you explain the difference between static and dynamic credit limit control and give example of each one?

## Types of Controls

## Compare / Contrast

## **Control Definition Outline**

- **Reference #** Unique, assigned reference #
- **Control Activity** Summary of control activity
- **Process Can** Owning Process (Can only be 1)
- **Sub-Process**
- **Location** Where activity occurs
- **Frequency** 
	- X: Multiple times a day
	- D: Daily
	- W: Weekly
	- M: Monthly
	- Q: Quarterly
	- A: Annual
- **Control Activity (Typically for Manual Controls)** 
	- R: Reconciliation
	- A: Authorization
	- S: SOD/Safeguarding
	- M: Monitoring/ Review
	- P: Processing
- **Control Owner Title** Title of person responsible for completing the control

# Control Type Dimensions

- Automated: System automatically implements the control
	- $-$  Example: Gross weight > Net weight; Time zone based on State, Predefined values for fields
	- $-$  Use When: System basic logic; Configurable; Application 'Rules' match Business Rules; Easy development to implement
	- $-$  Do not use: Complex business rules (hard to implement)
- vs. Manual: Defined procedure followed to implement control
	- $-$  Example: Use system report to assure reconciliations, verifications are complete; validate system matches manual input form
	- $-$  Use When: No System capability, Requires human decision making
	- Do not Use: If system can handle automatically

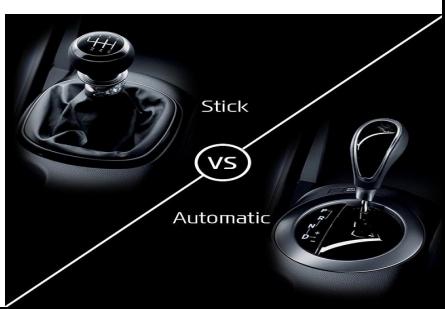

## **Automated Application Controls**

- Field check (vs. defined / allowed values)
- Sign check
- Limit / Range check
- Size (or capacity) check
- Completeness check (Incompletion procedures)
- Validity check
- Reasonableness test (often between fields)

## **Control Type Dimensions**

- A. Directive: Policies / Procedures / Training
	- $-$  Example: Formal Credit policy, Period closing 'rules'
	- $-$  Use When: Almost all areas to define expectations, 'rules'
	- $-$  Do not use: As only control, in highly complex decision making scenarios (provide outline / guidelines only).
- B. Compensating: employ in lieu of the recommended controls in the low, moderate risk situations to provide equivalent or comparable protection
	- $-$  Example: Review Sample of transactions (e.g. High value, high risk), secondary approval for certain Scenarios
	- $-$  Use When: Segregation of Duties is difficult / impossible to implement fully.
	- $-$  Do not Use: Large organizations, high risk SOD issues,

# Control Type Dimensions

- C. Detective: After the fact detection of control failure or not
	- $-$  Example: Exception reports; reconciliation procedures, Physical checks
	- $-$  Use When: No preventative control possible or is cost prohibitive, Current process
	- Do not use: If preventable, or system control (e.g. config, easy development) possible
- D. Preventative: Prevent from occurring
	- $-$  Example: Security / Segregation of Duties protection
	- $-$  Use When: Easily implemented with system capability
	- $-$  Do not Use: If increases complexity of performing tasks with minimal prevention

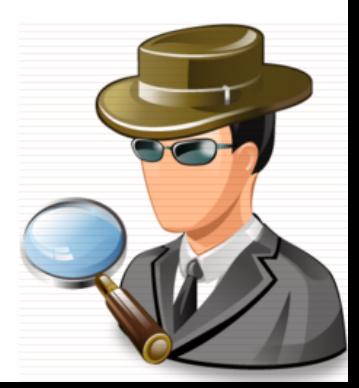

### **Break Time**

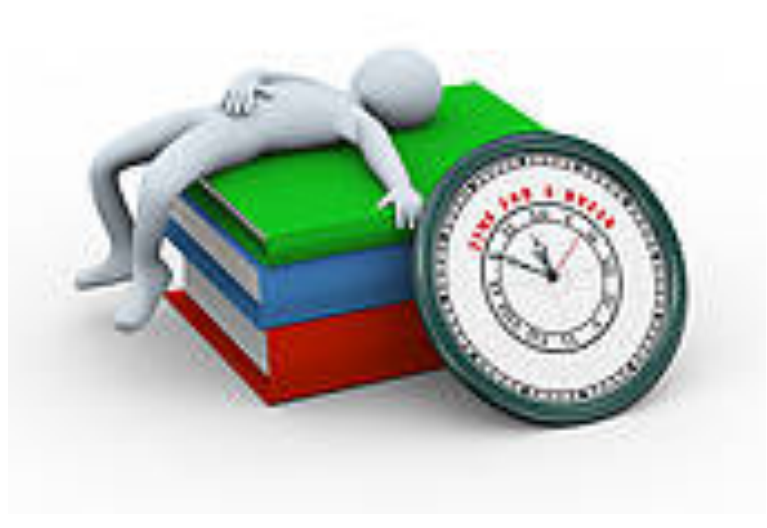

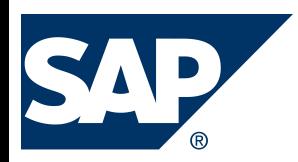

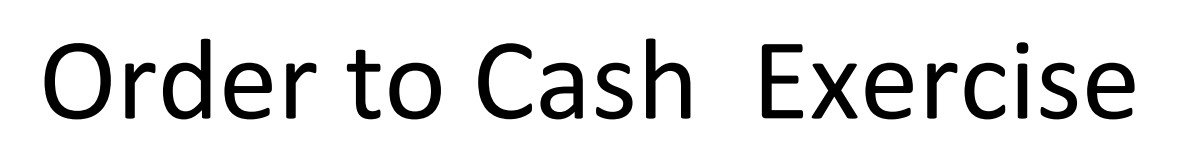

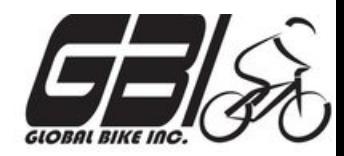

- Primary learning objectives are:
	- $-$  Experience the steps in a typical sales transaction
	- $-$  See how an ERP system handles a typical sales transaction
	- $-$  Work through the procedures involved in a test of transactions
	- $-$  Look at a special feature of the sales and distribution (SD) module of SAP
	- $-$  See the integration between Sales and Distribution (SD) and financial accounting (FI) modules of SAP

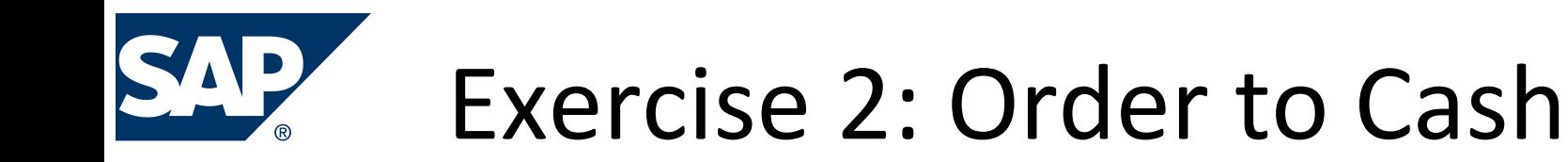

• Agenda 

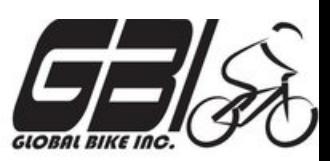

- $-$  This Class (*Feb 9*): Steps  $1-8$
- Next Class *(Feb 16)*: Steps 9 – 15
- Following Class *(Feb 23)*: Steps 16 – 23
- *Due Feb 26 11:59 PM:* Assignment Submission

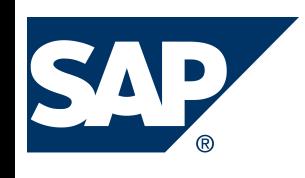

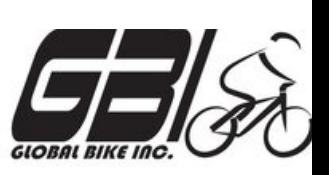

- Task  $1$  Extend the Material Master Record for Sales
	- Menu: *Logis0cs* ► *Materials Management* ► *Material Master* ► *Material* ► *Create (Special)* ► *Trading Goods*
	- $-$  Transaction: **MMH1**
- Task  $2$  Extend the Material Master Record for Sales
	- Menu: *Logis0cs* ► *Sales and Distribu0on* ► *Master Data* ► *Business Partners* ► *Customer* ► *Create* ► *Complete*
	- $-$  Transaction: *XD01*
- Task  $3 -$  Set up Credit Limits for the Customer
	- Menu: *Logis0cs* ► *Sales and Distribu0on* ► *Credit Management* ► *Master Data* ► *Change*
	- $-$  Transaction: **FD32**

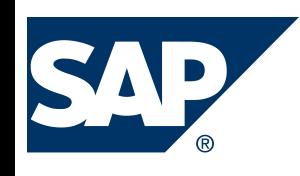

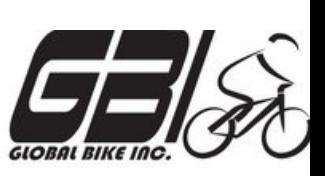

- Task  $4$  Check Inventory Availability
	- $-$  Quantity:
		- Menu: Logistics ► Materials Management ► Material *Master* ► *Material* ► *Display* ► *Display Current*
		- Transaction: **MM03 MMBE**

#### – Value:

- Menu: Accounting *►* Financial Accounting *►* General Ledger ► Account ► Display *Balances*
- Transaction: **FS10N or FAGLB03**

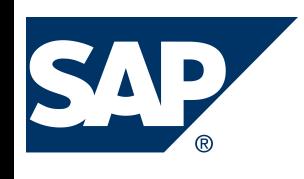

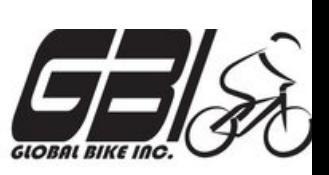

- Task 5 Check Status of Various Accounts
	- $-$  Check Inventory: MM Inventory Quantity Transaction: **MMBE** (Stock Overview)
	- $-$  Check Account Values: GL Inventory, GL Cash, Sales Revenue, Cost of Goods Sold (COGS), GL A/Receivable : Transaction: S\_ALR\_87012291 *(Line Item Journal)*
	- Check A/P Vendor sub-ledger: Transaction: **FBL5N** (Customer line item display)

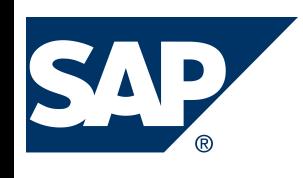

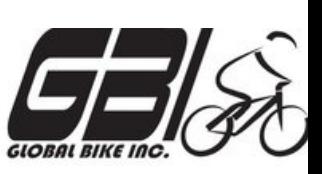

- Task  $6$  Create a Sales Order
	- Menu:  *Logis0cs* ► *Sales and Distribu0on* ► *Sales* ► *Order* ►*Create*
	- $-$  Transaction: **VA01**
- Task  $7$  Display the Sales Order
	- Menu: *Logis0cs* ► *Sales and Distribu0on* ► *Sales* ► *Order* ► *Display*
	- $-$  Transaction: **VA03**
- Task 8 Display the Document Flow for the Sales Order
	- $-$  Within transaction use menu: *Environment* ► *Display Document Flow*
	- $-$  Transaction: *VA03*
- Task 9 Check Status of Various Accounts
	- See details of Task 5

## Extra Slides

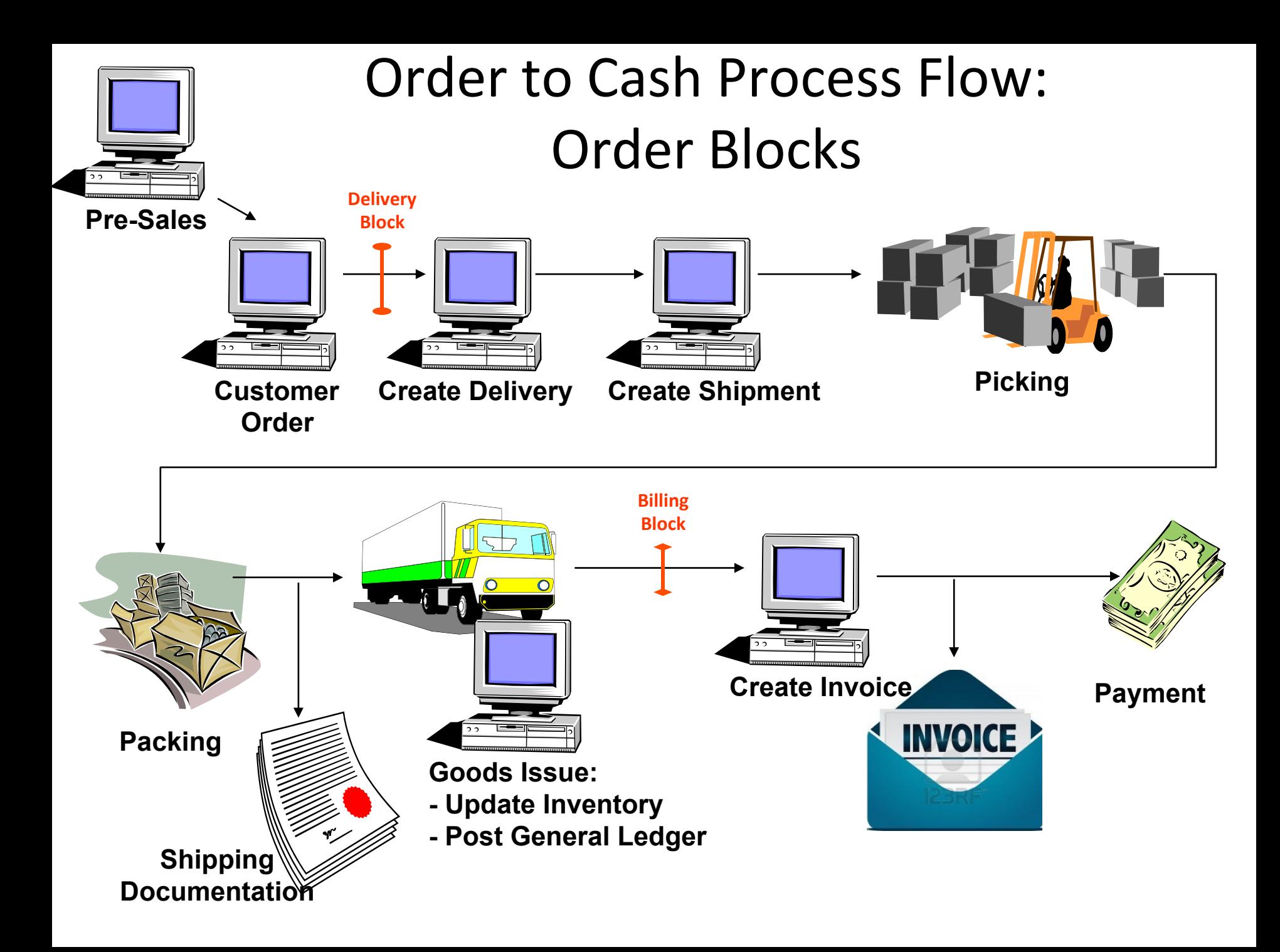

# **Control Type Dimensions**

- Automated: System automatically implements the control – Example:
	- Use When:
	- Do not use:
- Manual: Defined procedure followed to implement control
	- Example:
	- Use When:
	- Do not Use:

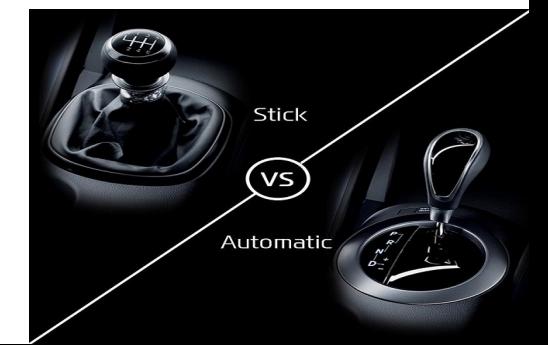

#### Order to Cash Functions in SAP

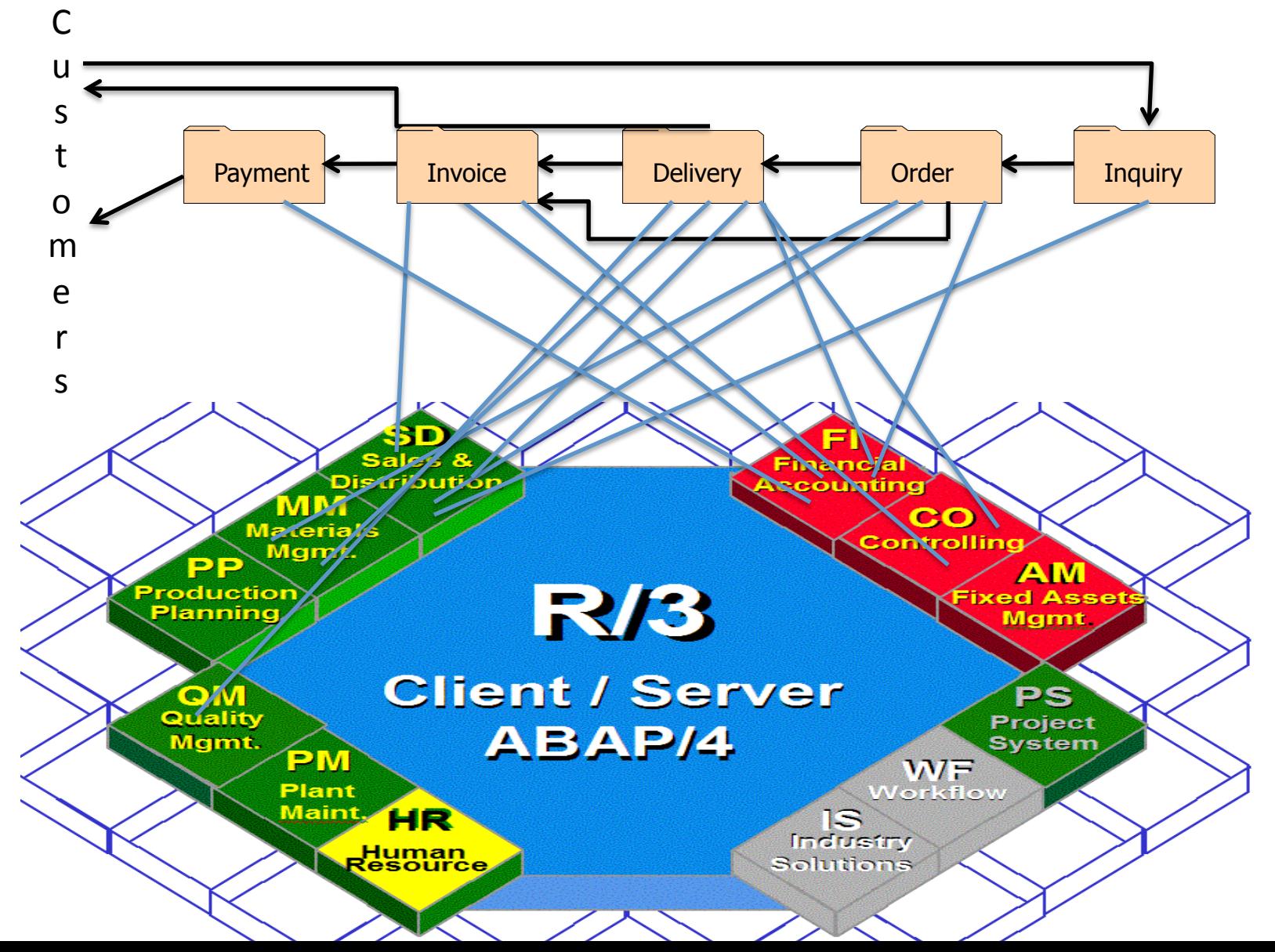

## Order to Cash Functions in SAP

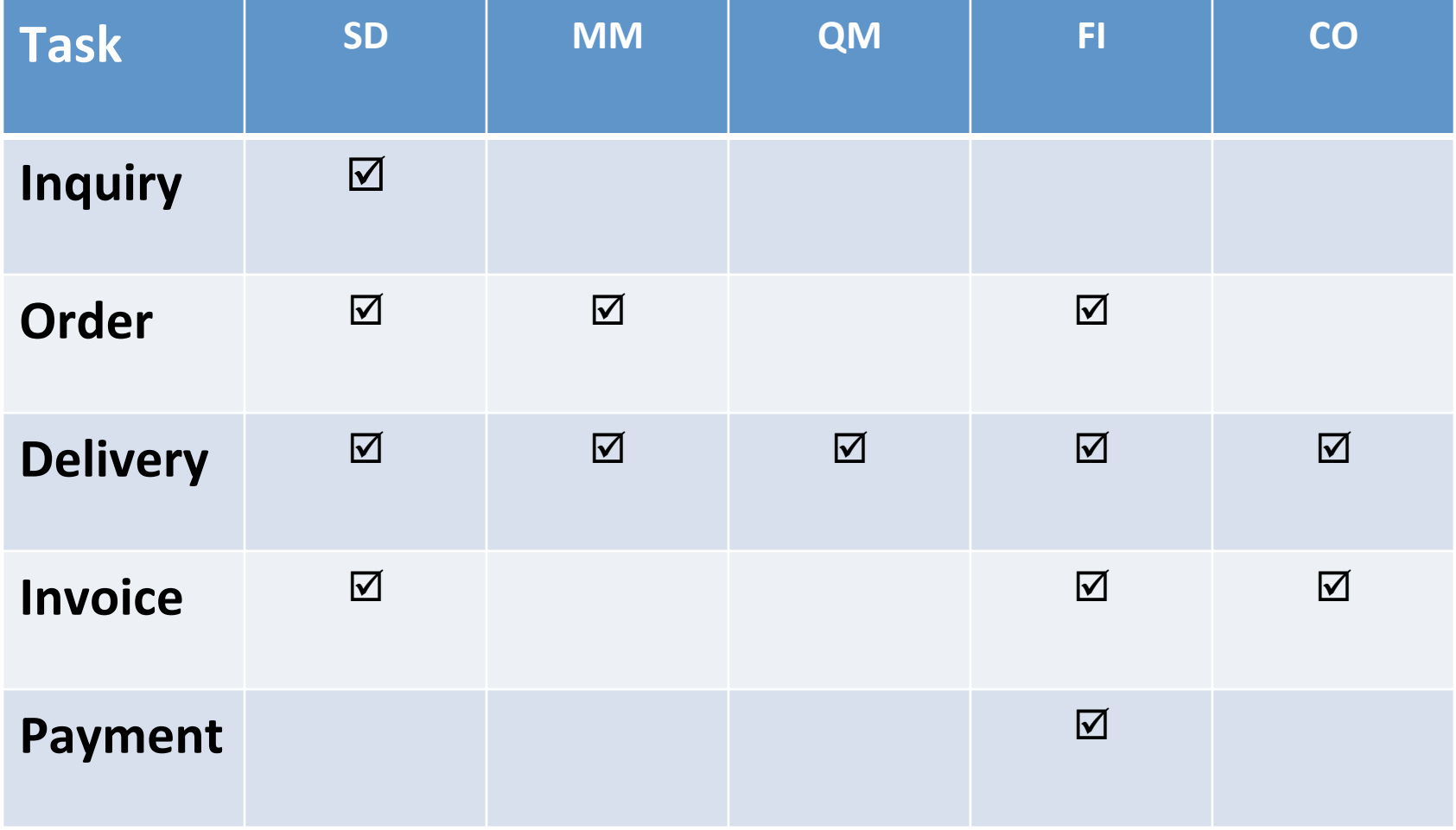

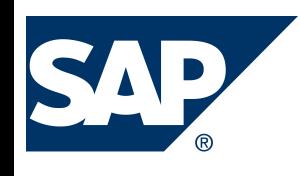

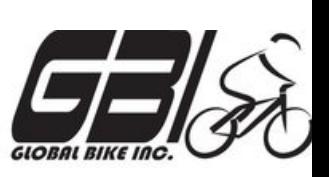

- Task  $10$  Create the Delivery for the Sales Order
	- $-$  Menu: Logistics  $\triangleright$  Sales and Distribution  $\triangleright$ *Shipping & Transportation*  $\triangleright$ *Outbound Delivery* ►*Create* ►*Single Document* ►*With Reference to Sales Order*
	- $-$  Transaction: **VL01N**
- Task 11 Check Status of Various Accounts
	- See details of Task 5
- Task 12 Display the Document Flow for the Sales Order
	- $-$  Within transaction use menu: *Environment* ► *Display Document Flow*
	- $-$  Transaction: *VA03*

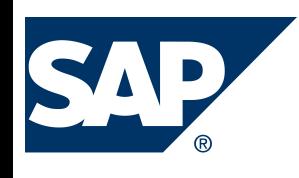

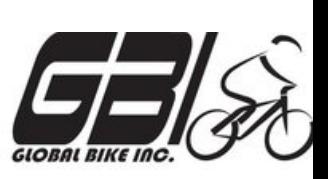

- Task  $13$  Post the Goods Issue
	- $-$  Menu: Logistics  $\triangleright$  Sales and Distribution  $\triangleright$  *Shipping & Transportation*  $\triangleright$ *Outbound Delivery* ► *Change* ►*Single Document (VL02N)*
	- $-$  Transaction: **VL02N**
- Task 14 Check Status of Various Accounts
	- See details of Task 5
- Task  $15$  Display the Document Flow for the Sales Order
	- $-$  Within transaction use menu: *Environment* ► *Display Document Flow*
	- $-$  Transaction: *VA03*

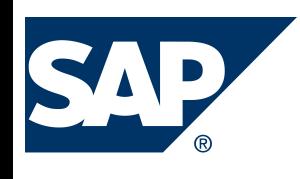

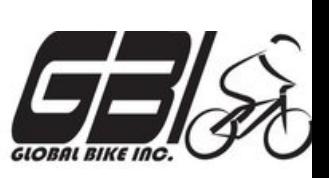

- Task  $16$  Create an Invoice for the Delivery
	- Menu: *Logis0cs* ► *Sales and Distribu0on* ► *Billing* ► *Billing Document* ► *Create*
	- $-$  Transaction: **VF01**
- Task 17 Check Status of Various Accounts
	- See details of Task 5
- Task 18 Display the Document Flow for the Sales Order
	- $-$  Within transaction use menu: *Environment* ► *Display Document Flow*
	- $-$  Transaction: *VA03*

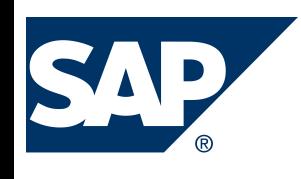

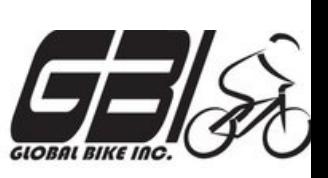

- Task  $19$  Locate the Accounting Document Number
	- Menu: *Logis0cs* ► *Sales and Distribu0on* ► *Billing* ► *Billing Document* ► *Display*
	- $-$  Transaction: *VF03*
- Task 20 Post the Customer's Payment on Account
	- $-$  Menu: Accounting ► Financial Accounting ►Accounts Receivable ► *Document Entry* ► *Incoming Payment*
	- $-$  Transaction: **F-28**

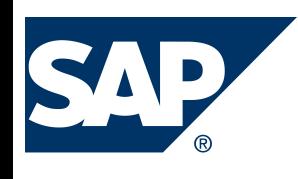

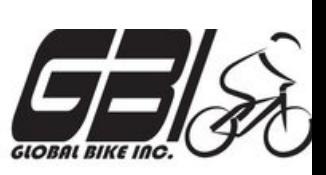

- Task 21 Check Status of Various Accounts
	- See details of Task 5
- Task 22 Display the Document Flow for the Sales Order
	- $-$  Within transaction use menu: *Environment* ► *Display Document Flow*
	- $-$  Transaction: *VA03*
- Task 23 Write Down the Journal Entries the System Made – Non-SAP Task